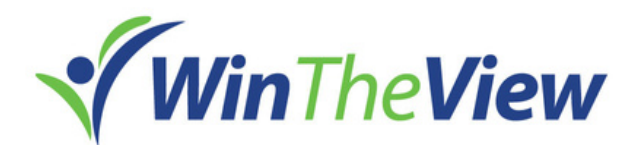

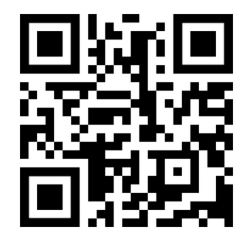

## Get Noticed with WinTheView

**Create professional career documents and videos to identify your strengths, unique** combination of skills and explain your benefit to potential employers

Launch a customized web presence (Career Portfolio) with unique URLs to establish your professional identity, and highlight your skills, accomplishments, and work samples to align with each role you pursue

Embed your Career Portfolio URL in your resume so hiring managers will see it front and center

● Send your Career Portfolio URL to the hiring team prior to as an introduction or just after an interview to confirm your fit for the position

Record a customized cover letter  $/$  "elevator pitch" or follow-up letter in video format with easy-to-use tools and provide via a unique URL

**Create professional career documents and videos to identify your strengths, unique** combination of skills and explain your benefit to potential employers

Share your "elevator pitch" / branding statement video URL with recruiters, hiring managers and others in your network to introduce yourself

**• Embed your Accomplishment Story URLs in your LinkedIn profile and in your resume when** referencing your career successes

● Send a PDF of a relevant Accomplishment Story when applying to a position under "additional documents" after uploading resume

**Create personalized presentations from pre-existing templates to match your skills,** experience, and notable accomplishments with the key hiring criteria for each interview

Ask to share your customized Interview Presentation PDF during the interview as a discussion guide to communicate fit and motivation for specific opportunities

**• Post your Accomplishment Story videos on social media to expand your network, leverage** your personal contacts, and gain exposure for your professional expertise

● Build confidence and preparedness for an interview by working through the process using the Interview Presentation Builder to practice your key discussion points